> toy.gbm1=gbm(y~x, distribution="adaboost", n.trees=500, shrinkage=1, bag.fraction=1, cv.folds=5)

> gbm.perf(toy.gbm1, method="cv")  $[1]\overline{6}$ 

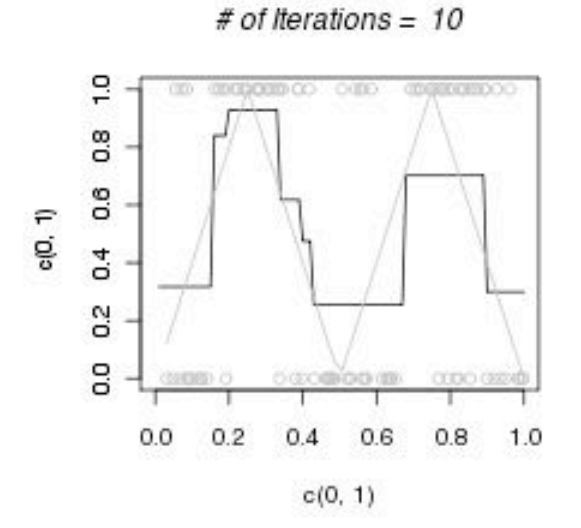

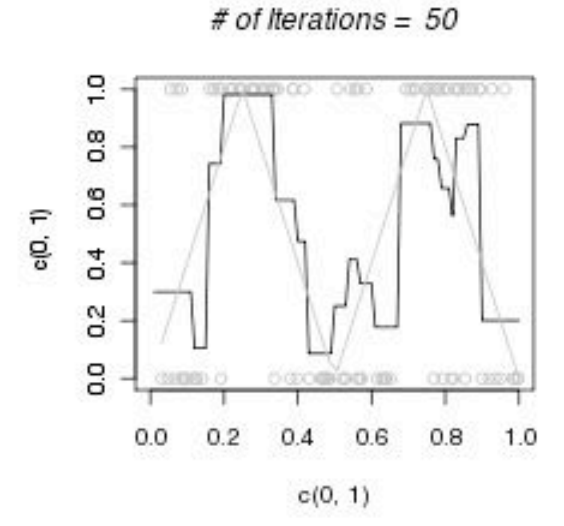

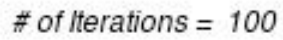

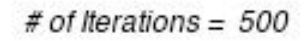

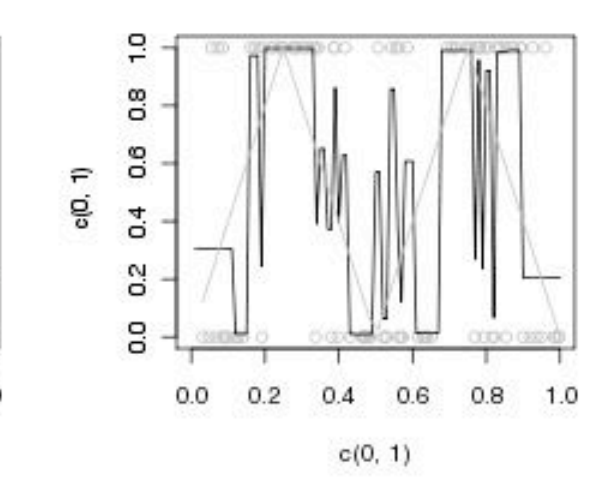

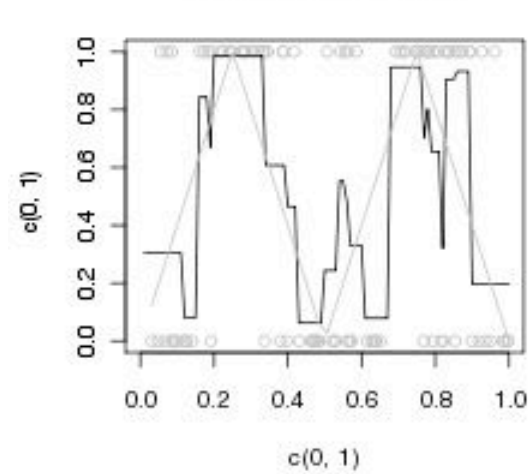

> toy.gbm2=gbm(y~x, distribution="adaboost", n.trees=1000, shrinkage=0.05, bag.fraction=1, cv.folds=5)

> gbm.perf(toy.gbm2, method="cv")  $[1]$  203

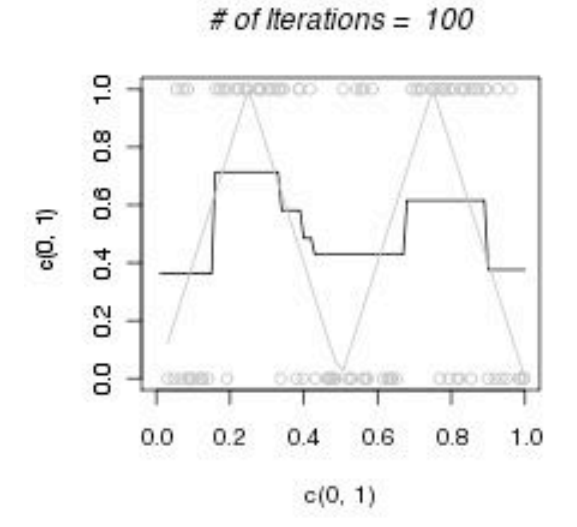

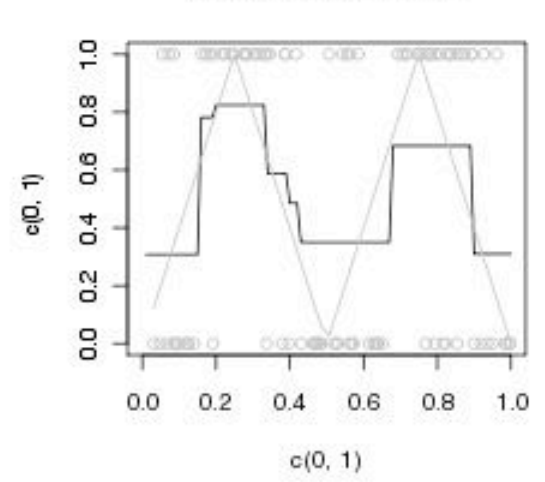

 $#$  of Iterations = 203

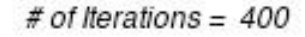

 $\frac{10}{2}$ 

 $0.8$ 

0.6

 $0.4$ 

G<sub>3</sub>

O.O

c(0, 1)

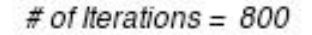

 $1.0$ 

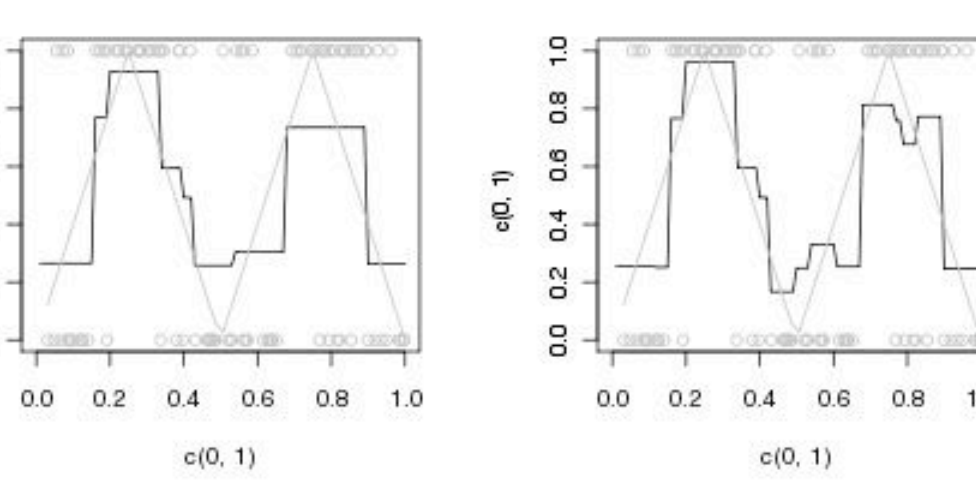

> toy.gbm3=gbm(y~x, distribution="adaboost", n.trees=1000, shrinkage=0.05, bag.fraction=0.5, cv.folds=5)

> gbm.perf(toy.gbm3, method="cv")  $[1]$  221

 $0.8$ 

 $0.6$ 

 $0.4$ 

0.2

G

 $0.0$ 

 $0.2$ 

 $_{0.4}$ 

 $0.6\,$ 

Density

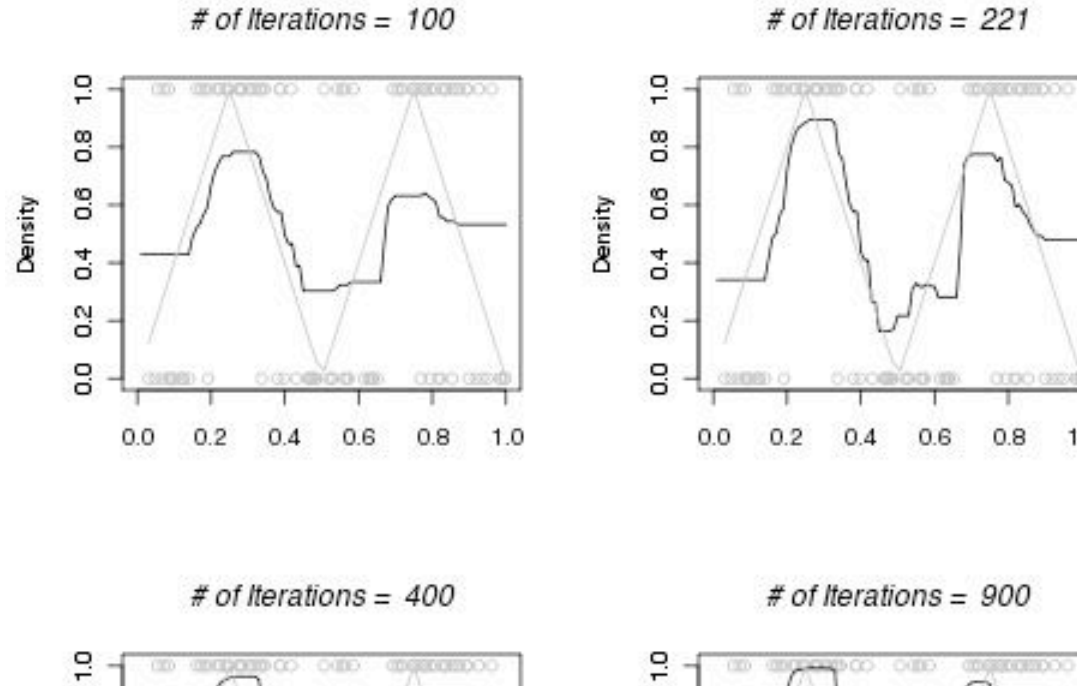

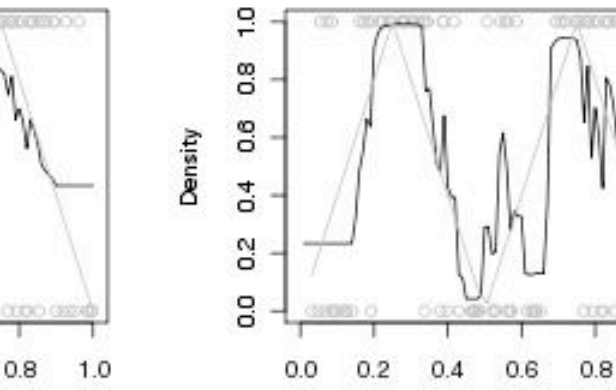

 $1.0$ 

 $1.0$ 

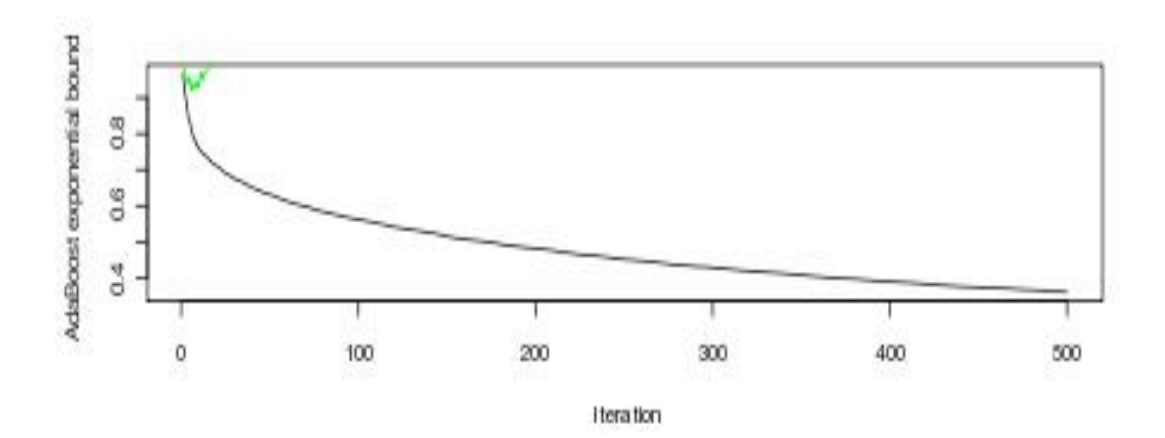

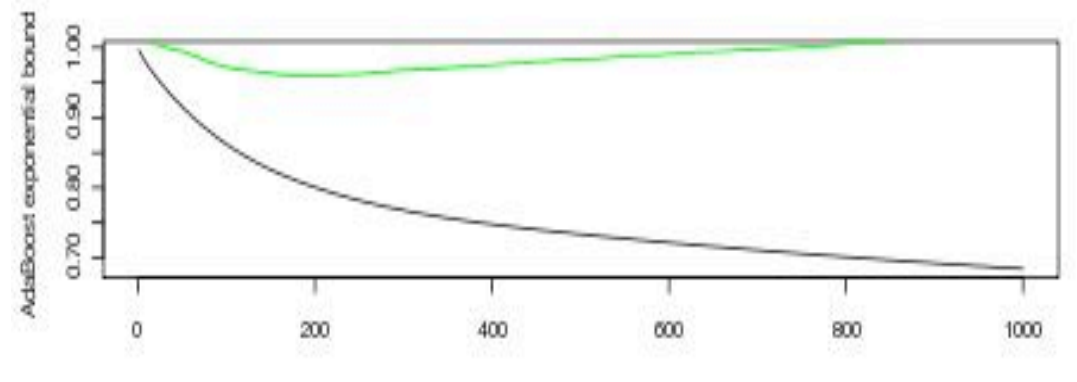

Iteration

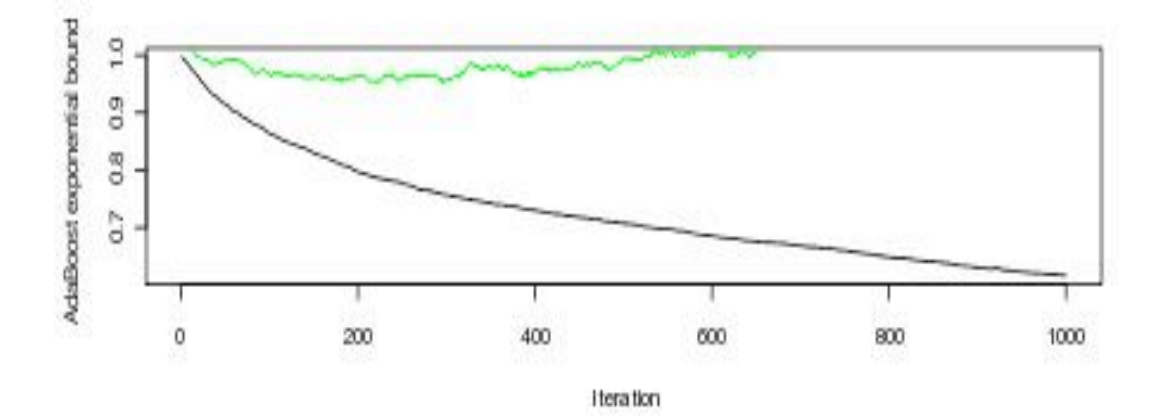